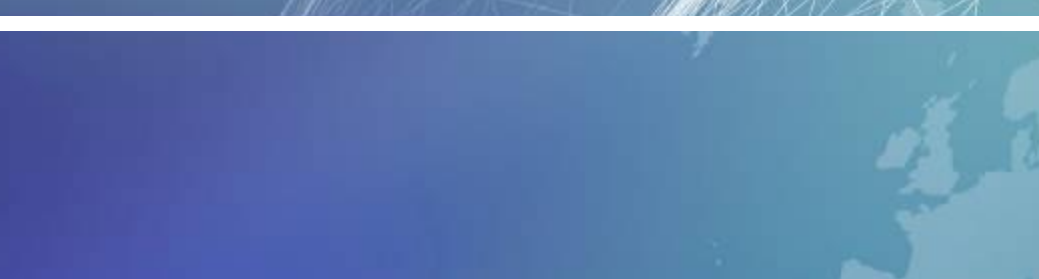

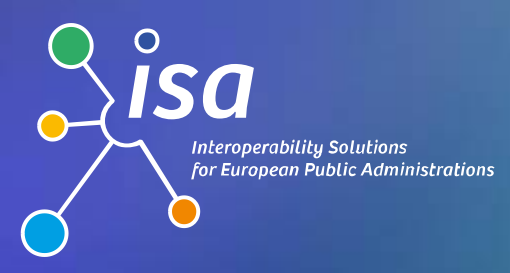

**JOINING UP GOVERNMENTS EUROPEAN**

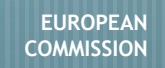

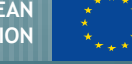

*ISA's online service to make it easier for Public Administrations to find ICT specifications*

February 2013

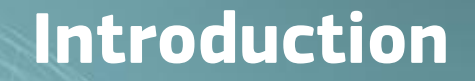

#### ISA is undertaking a number of initiatives to promote reuse of **ICT specifications**

**Interoperability Solutions** for European Public Administrations

**ISQ** 

 $\int\limits_0^\infty$ 

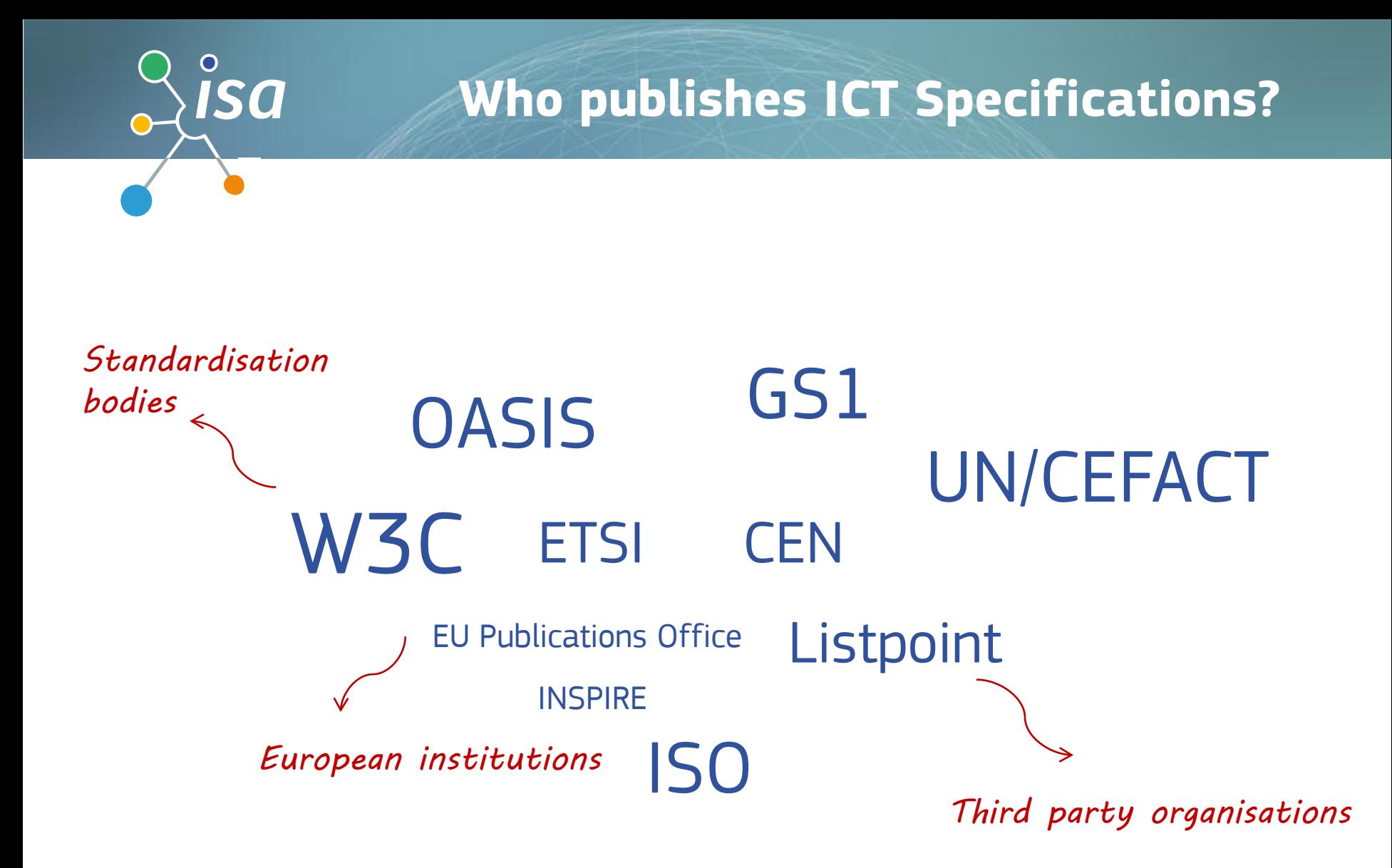

#### **... but also Member States**

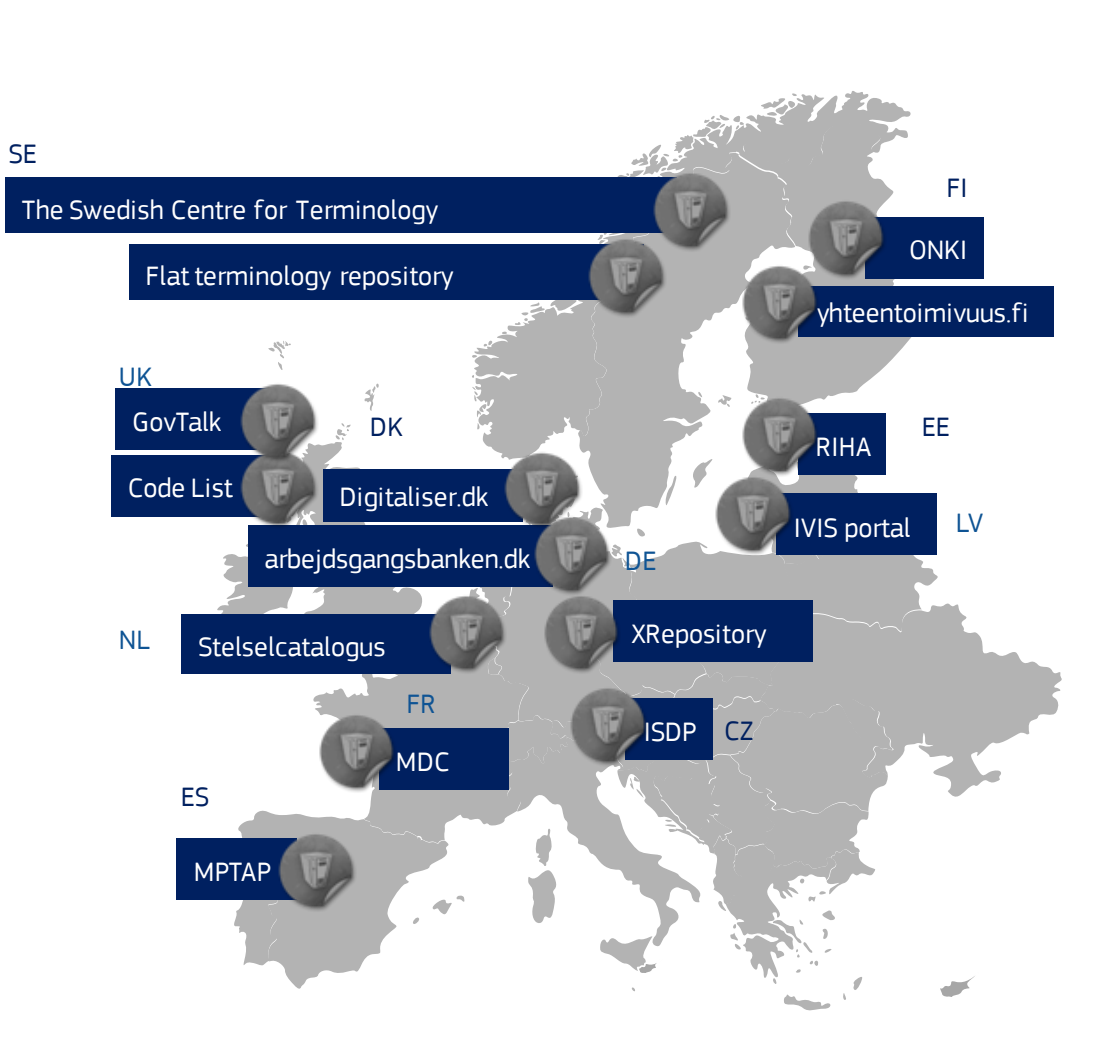

ÎSA

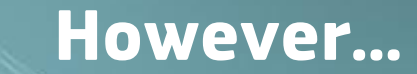

## It is hard to find, understand and reuse ICT specifications

。<br>ISA

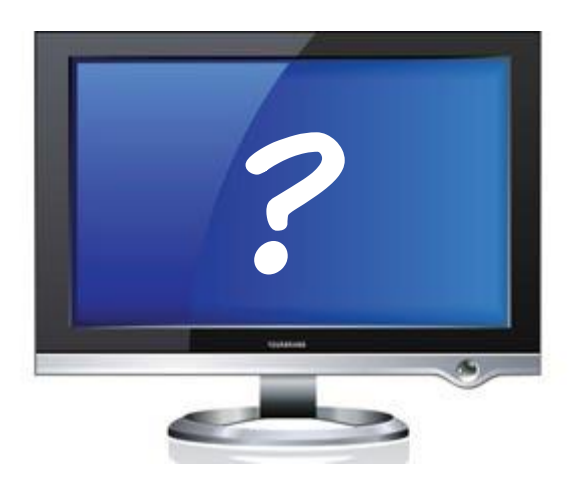

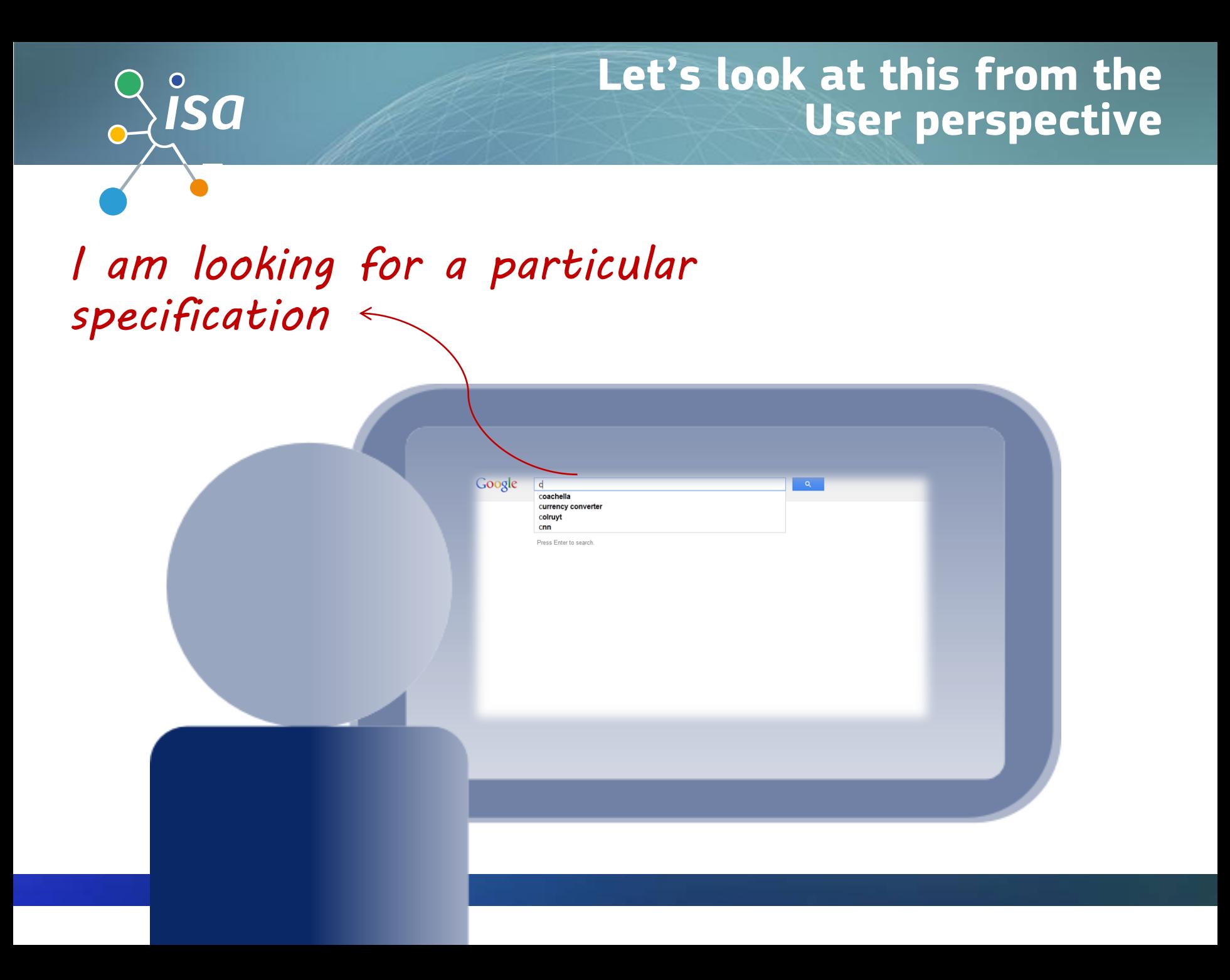

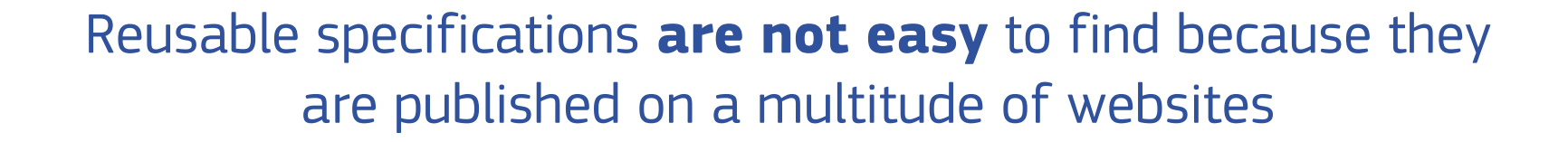

 $\int_{0}^{\infty}$ 

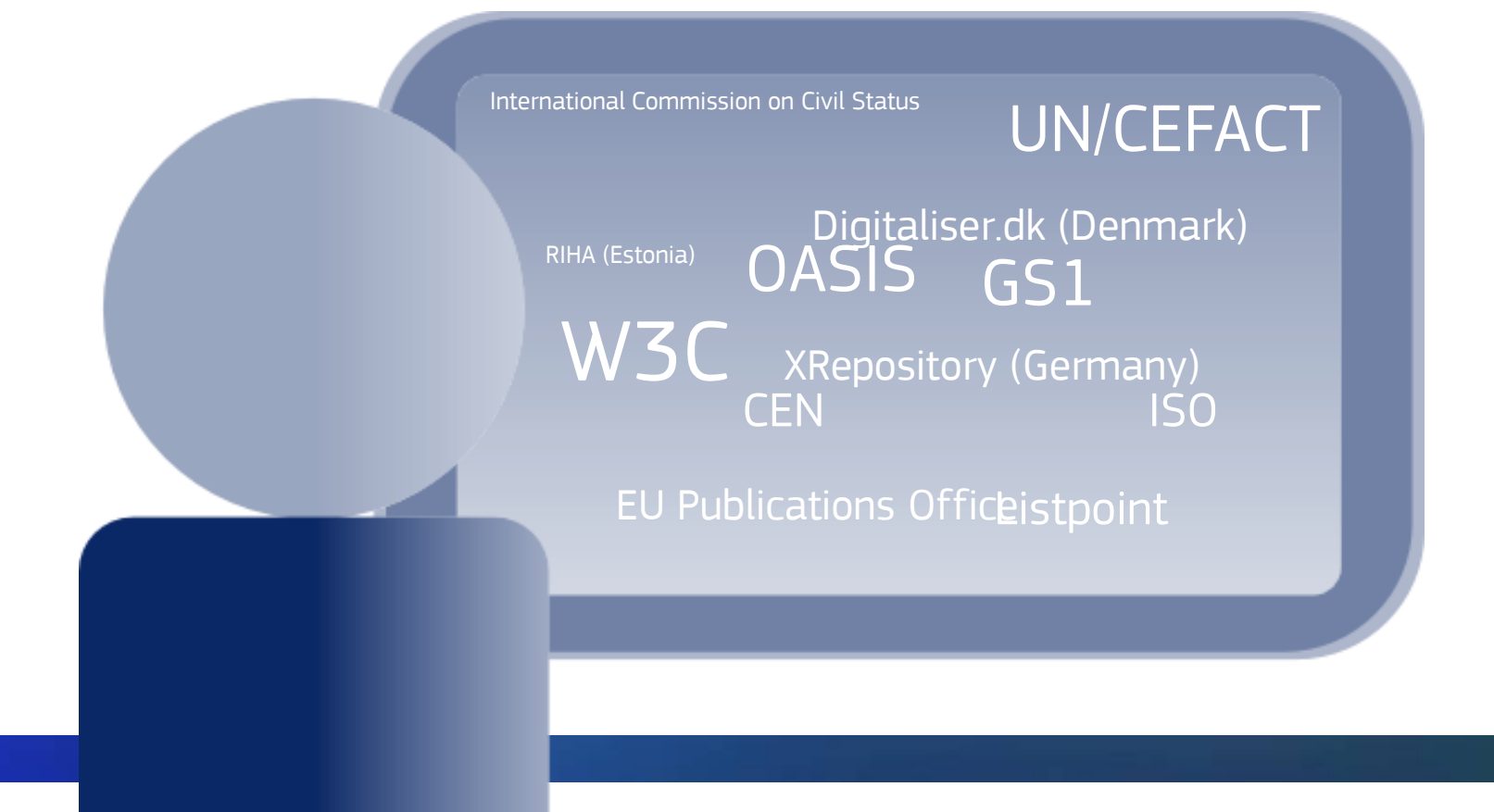

*Google not good enough There are too many websites I don't know what to use*

 $\int_{0}^{\infty}$ 

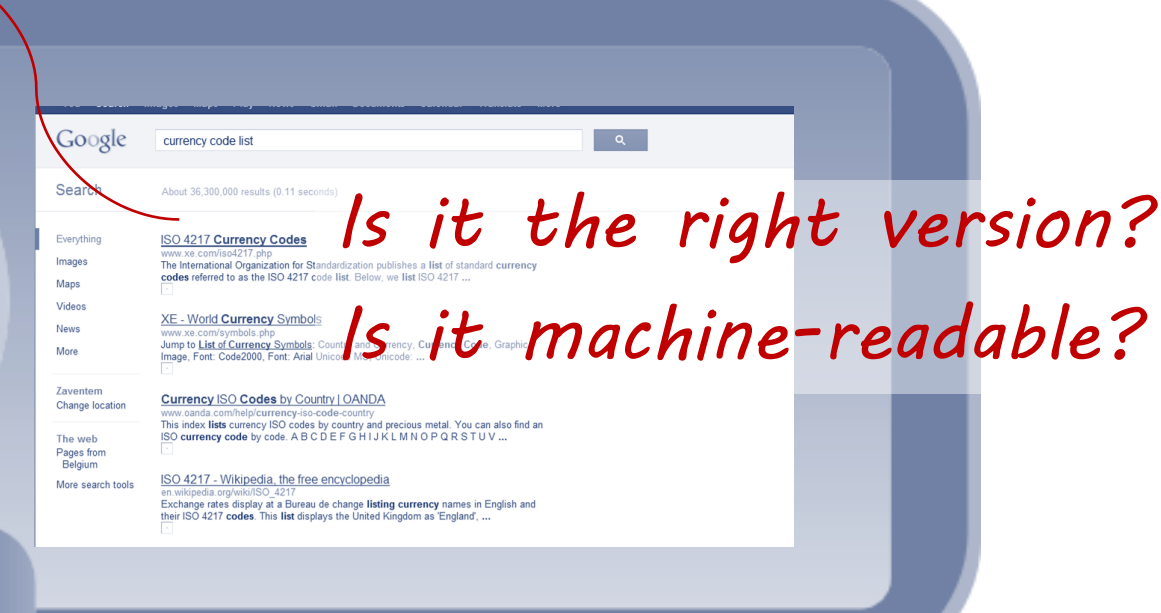

#### **How can ISA help to:**

1. Raise visibility of reusable specifications

**isa** 

- 2. Promote a simple way to find specifications from different publishers
- 3. Add valuable metadata to these specifications

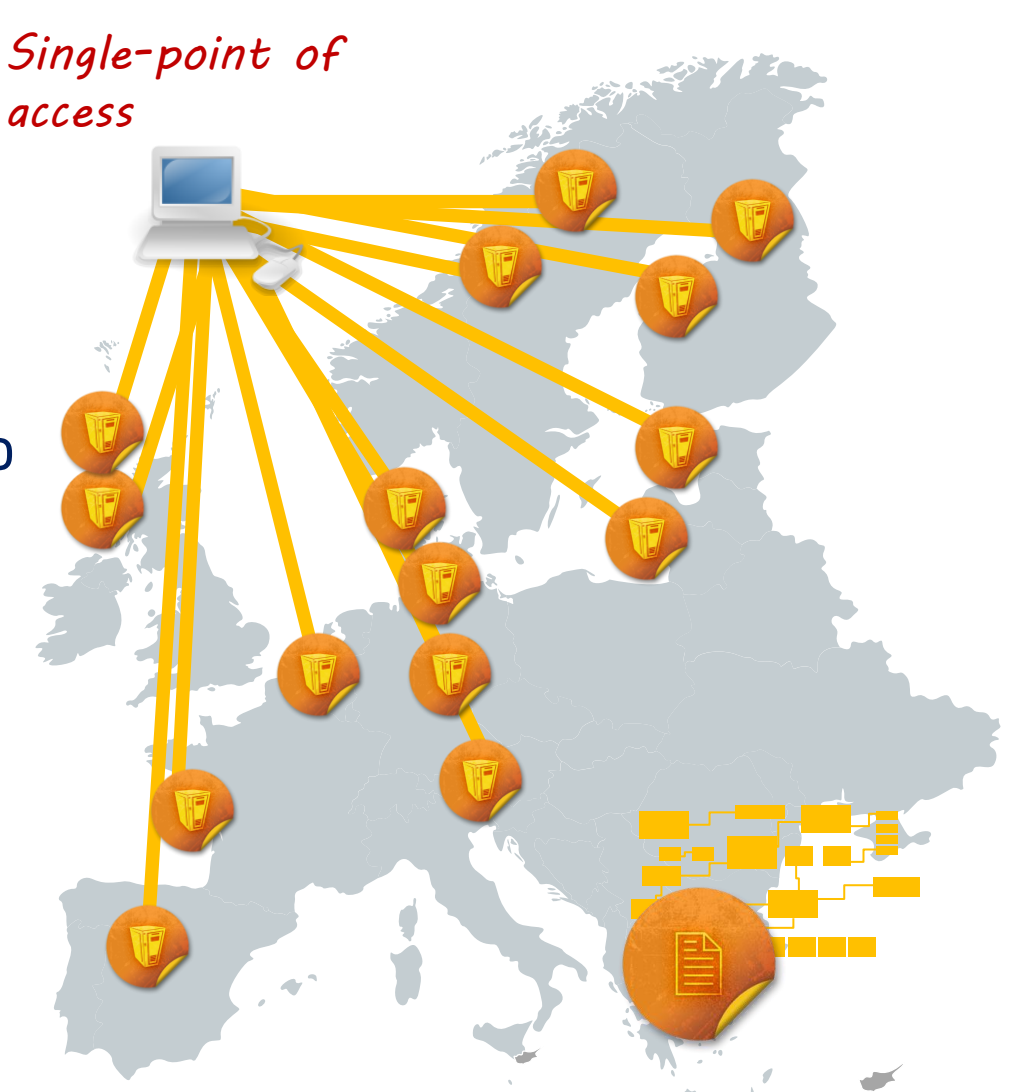

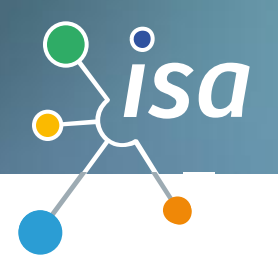

#### **How was ADMS created?**

## Multi disciplinary working group

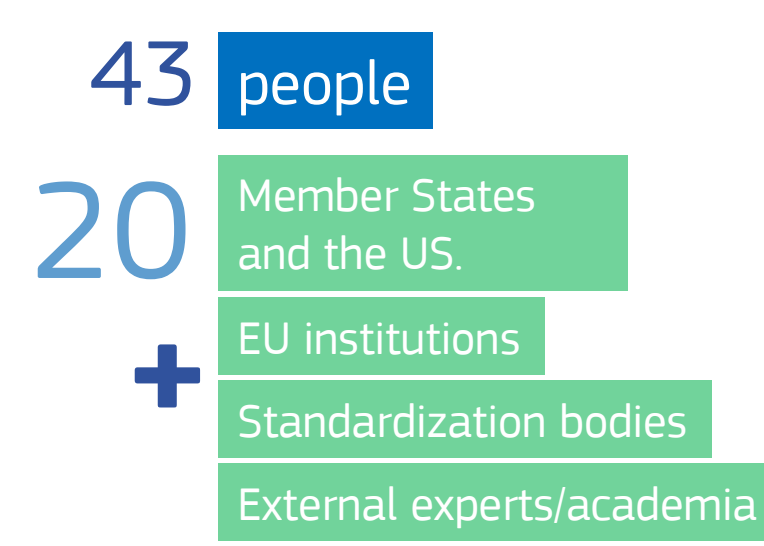

PwC and W3C facilitation + W3C methodology

#### **Enthusiasm** around ADMS

The ADMS specification:

**1200** reads **640** downloads

Currently the specification is available in UML, XML, RDF formats for public review

# **ISA**

#### **We have designed a solution** with two elements: Let's look at the first one

## **ADMS**

#### A common way to describe ICT specifications

**ASSET DESCRIPTION METADATA SCHEMA** 

This specification was released under the "ISA Open Metadata Licence v1.1" that can be retrieved from [https://joinup.ec.europa.eu/category/licence/isa-open](https://joinup.ec.europa.eu/category/licence/isa-open-metadata-licence-v11)[metadata-licence-v11](https://joinup.ec.europa.eu/category/licence/isa-open-metadata-licence-v11)

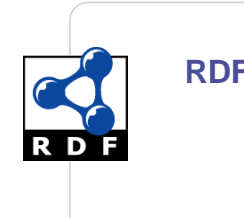

**RDF Schema XML Schema** 

XML schema builds on Universal Business Language XML schema builds on<br>Universal Business Language<br>Re-uses information elements provided<br>by Core Components Technical

by Core Components Technical Specification (CCTS) of UN/CEFACT

#### **Let's look at the second element**

Catalogue | Library | Repository | List | Collection

Semantic Policy document

 $\int_{0}^{\infty}$ 

Metadata Specification

Metadata Schema

Controlled Vocabulary Mapping Specification

Syntax Specification Code List

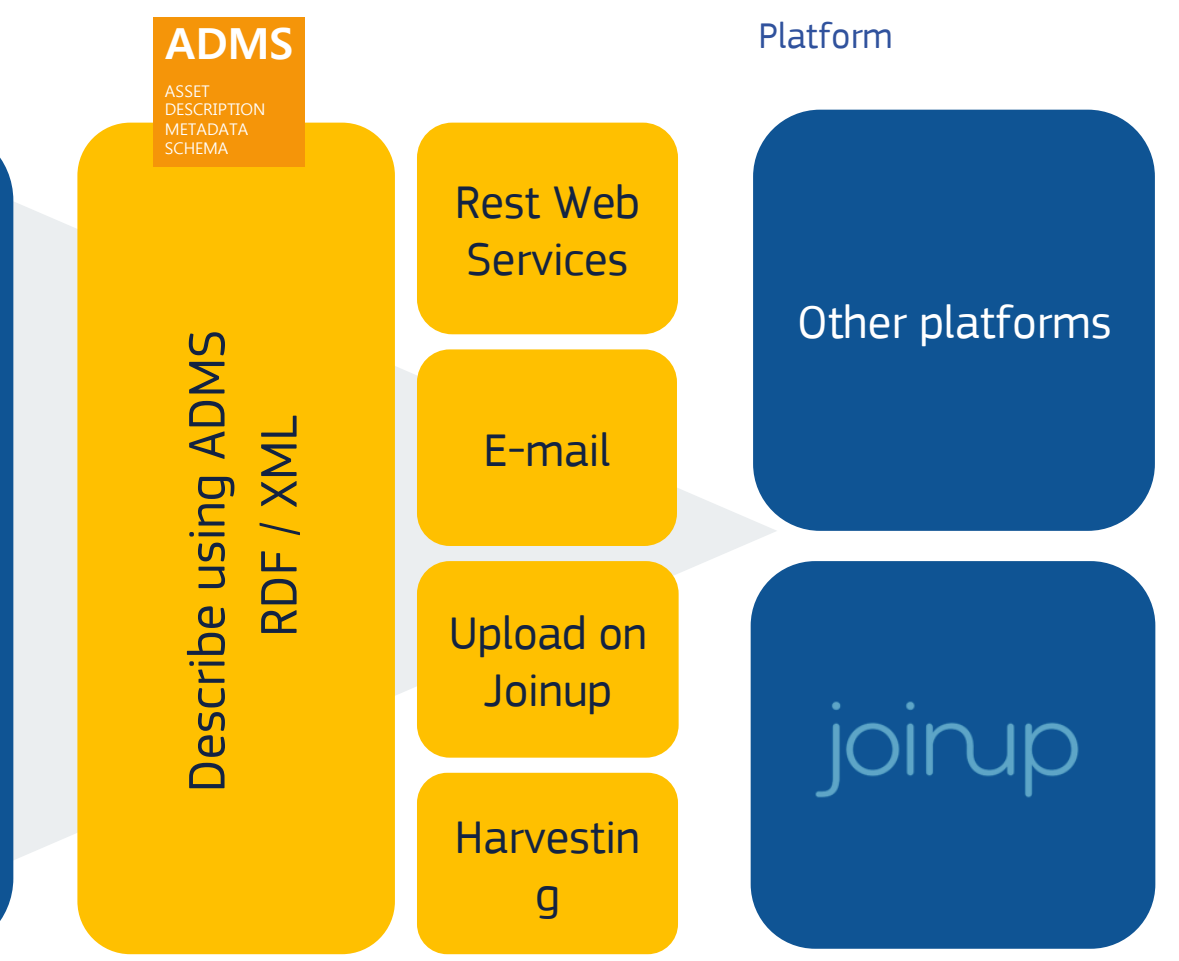

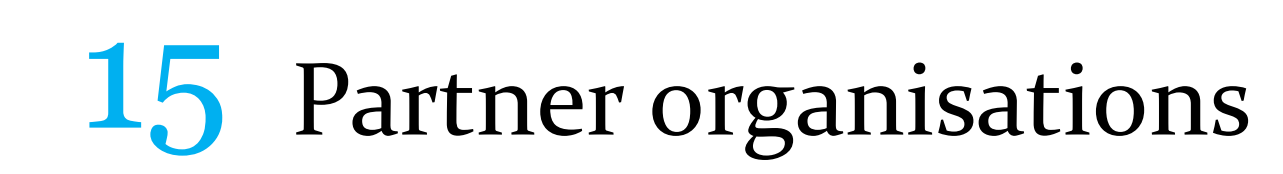

6 partner organisations from Members States

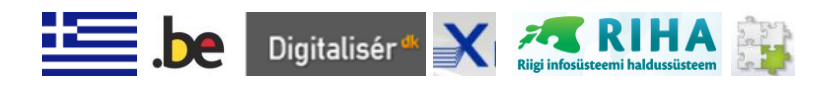

2 partner organisations from European Institutions

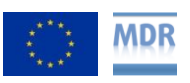

**ISA** 

3 partner organisations from Standardisation Bodies

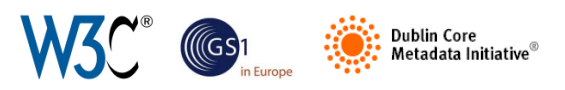

4 partner organisations from other stakeholders

Listpoint, **CIEC O.** Wolters Kluwer

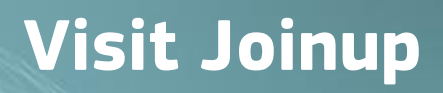

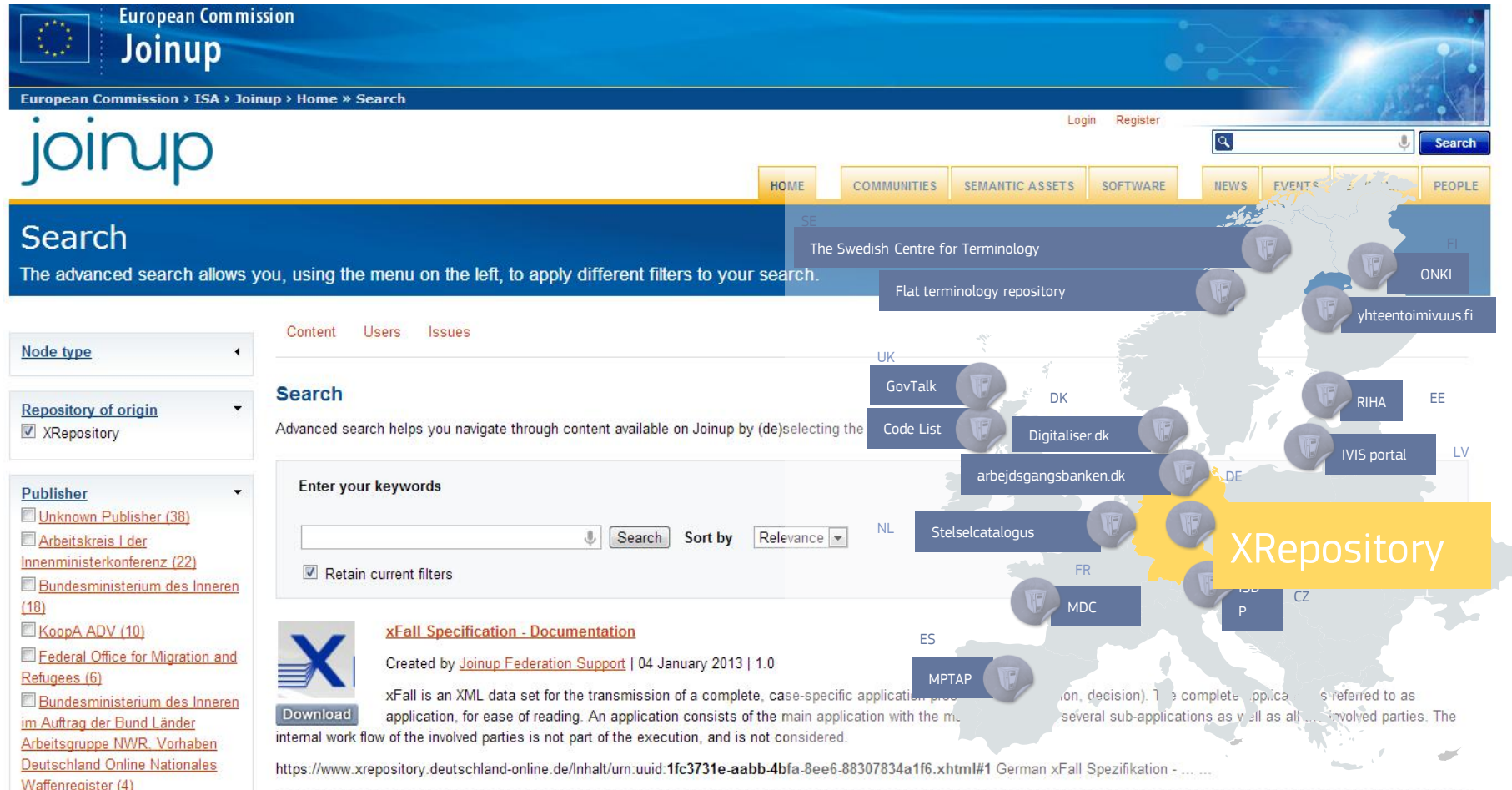

 $\int_{0}^{0}$ isa

#### **What is the value created?**

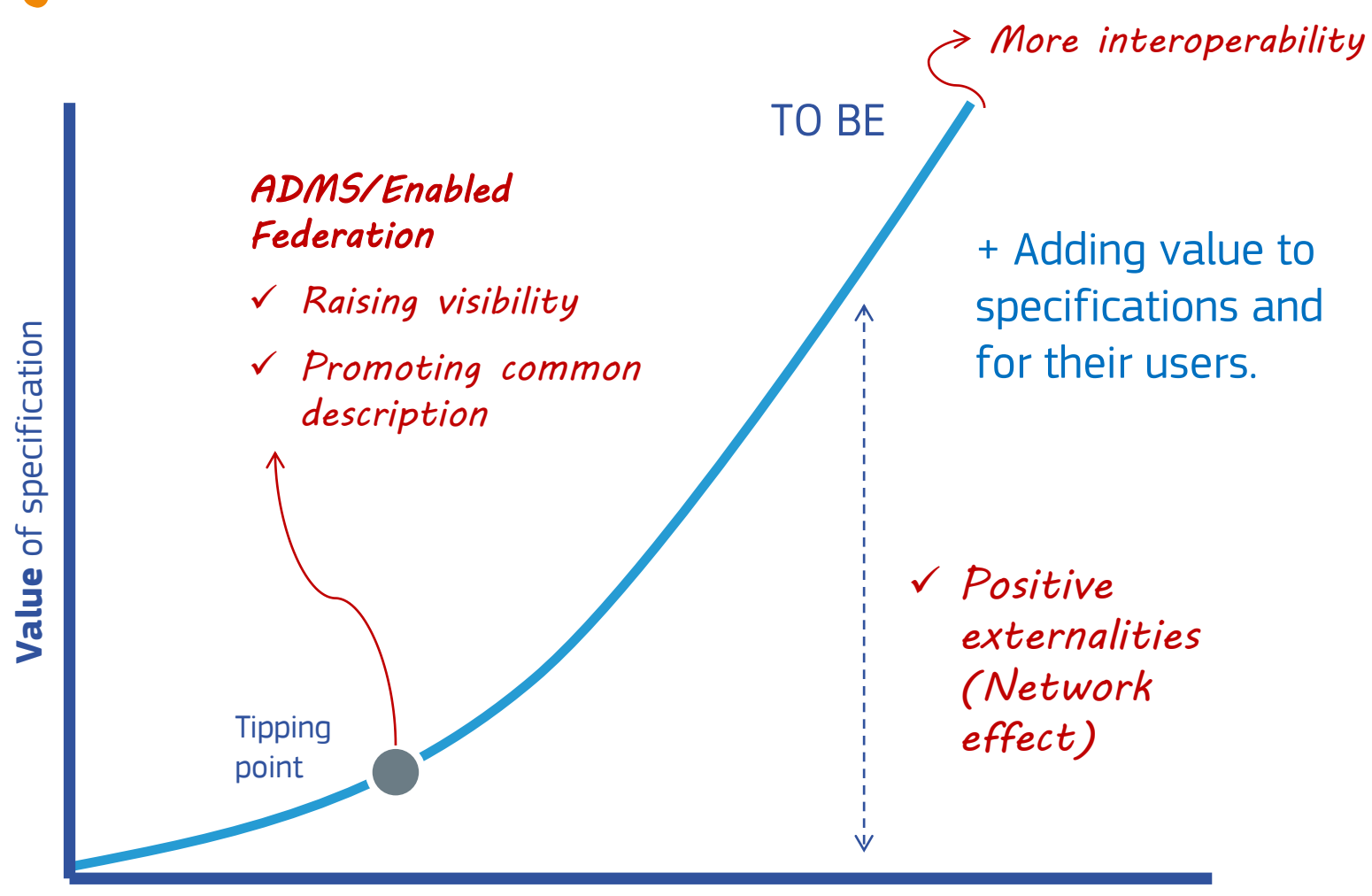

ÎSA

#### **Number of users** of the specification

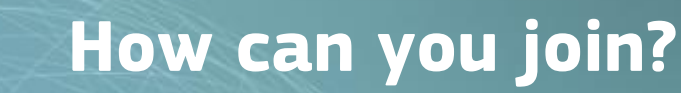

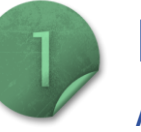

ĬSA

MAP ADMS

Build a mapping from a native schema to ADMS

Use ADMS as a native metadata description schema

Annotate assets manually with ADMS and publish them on the web

Use the ADMS editor to annotate assets manually on **Joinup** 

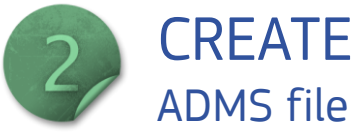

Use a dedicated exporter that transforms the current representation of the specifications into ADMS

Use the webpage on Joinup: web form to encode the ADMS file directly on Joinup

Create manually the file using a text editor or a form.

Use the ADMS editor on Joinup: web form to encode the ADMS file directly on Joinup

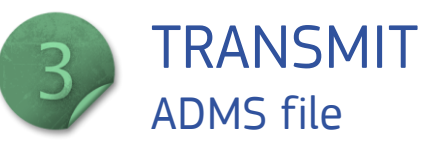

Send the ADMS description (RDF/XML format) to Joinup via REST Web Services

Send the ADMS description (spreadsheet or RDF/XML format) to Joinup via e-mail

Publish the ADMS Joinup via e-mail description on the Web (RDF/XML format), so Joinup can harvest it

Upload manually the ADMS description (spreadsheet or RDF/XML format) on Joinup

Number of assets in the repository Number of assets in the repository

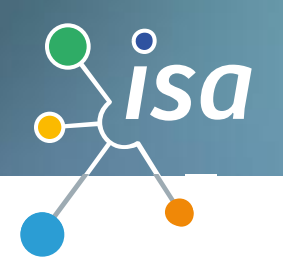

#### **Why using ADMS and joining the federation?**

Add metadata to your specifications so that they are easy to understand

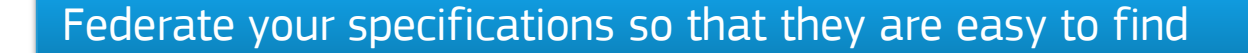

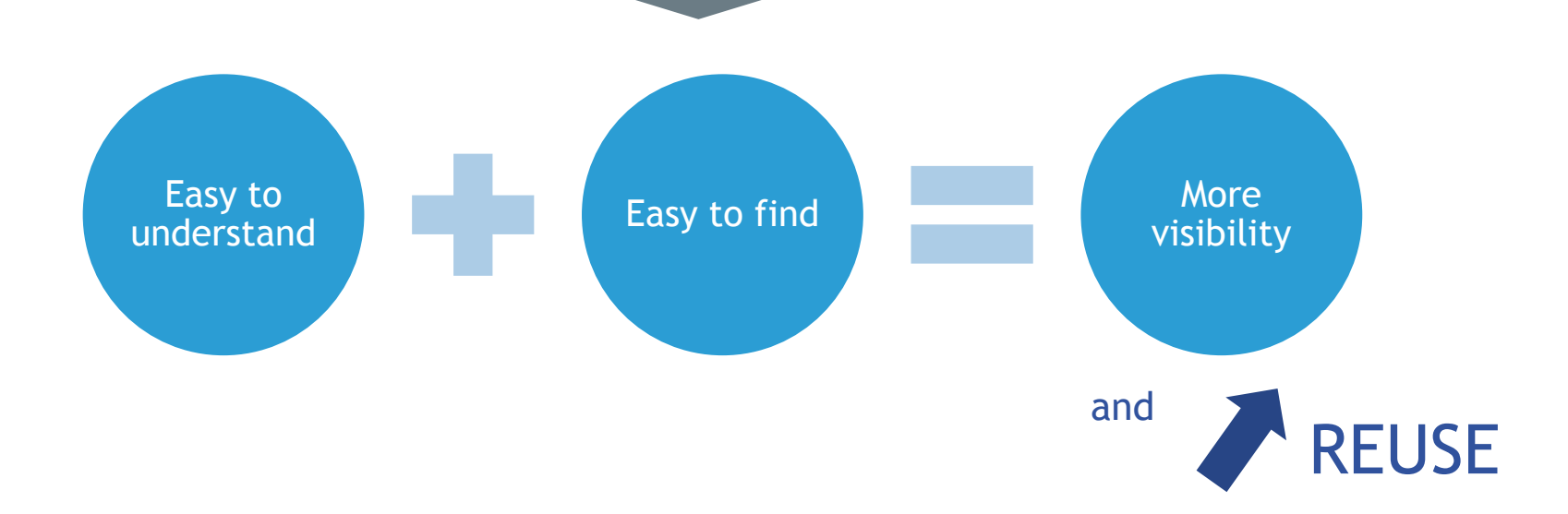

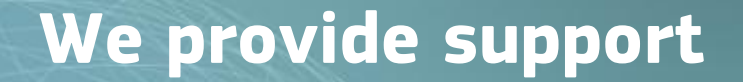

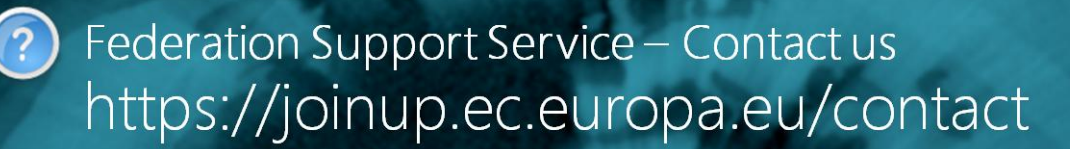

 $\rangle$ ÎSA

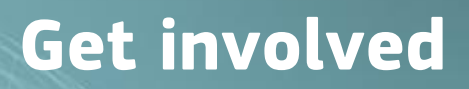

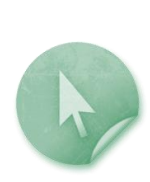

ĬSA

## Download

#### Federation Brochure

[http://joinup.ec.europa.eu/elibrary/document/adms-enabled](http://joinup.ec.europa.eu/elibrary/document/adms-enabled-federation-semantic-asset-repositories-brochure)federation-semantic-asset-repositories-brochure

#### ADMS Brochure

[https://joinup.ec.europa.eu/elibrary/document/adms-brochure](hhttps://joinup.ec.europa.eu/elibrary/document/adms-brochure)

### **Contact** Programme Manager

Vassilios.PERISTERAS@ec.europa.eu

#### <https://joinup.ec.europa.eu/contact> **Team Follow** [@SEMICeu](https://twitter.com/semiceu) on Twitter

### Visit our initiatives

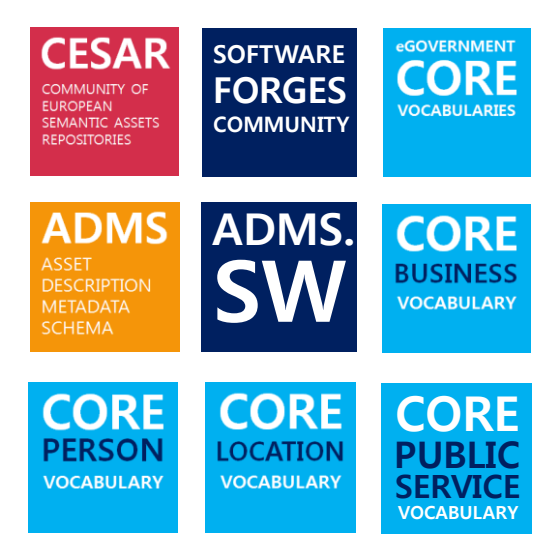

#### Get involved

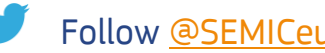

lin. Join [SEMIC](http://www.linkedin.com/groups/SEMIC-2736596/about?trk=anet_ug_grppro) group on LinkedIn

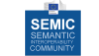

Join SEMIC community on Joinup